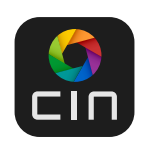

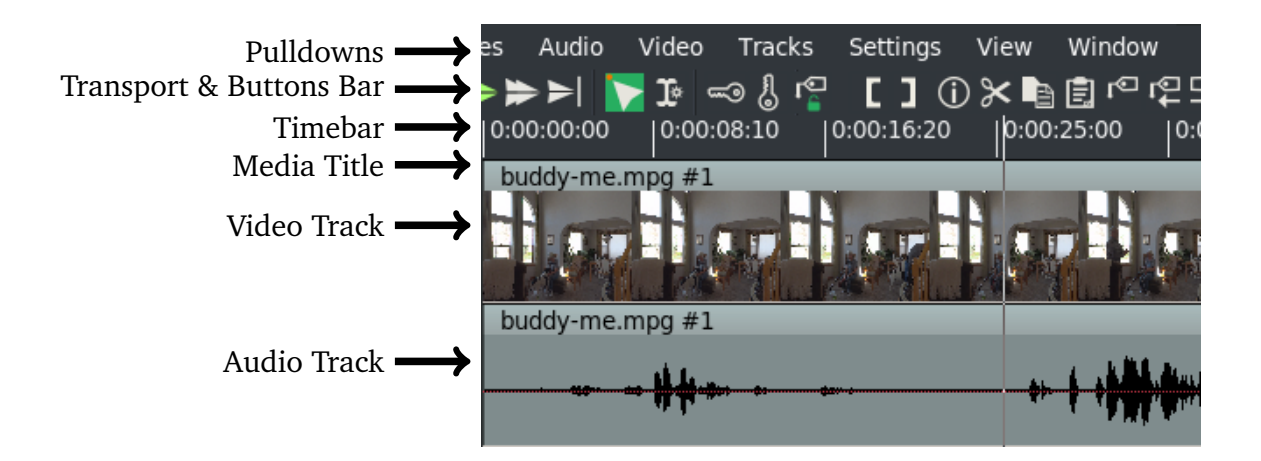

  *WH*

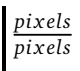

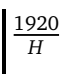

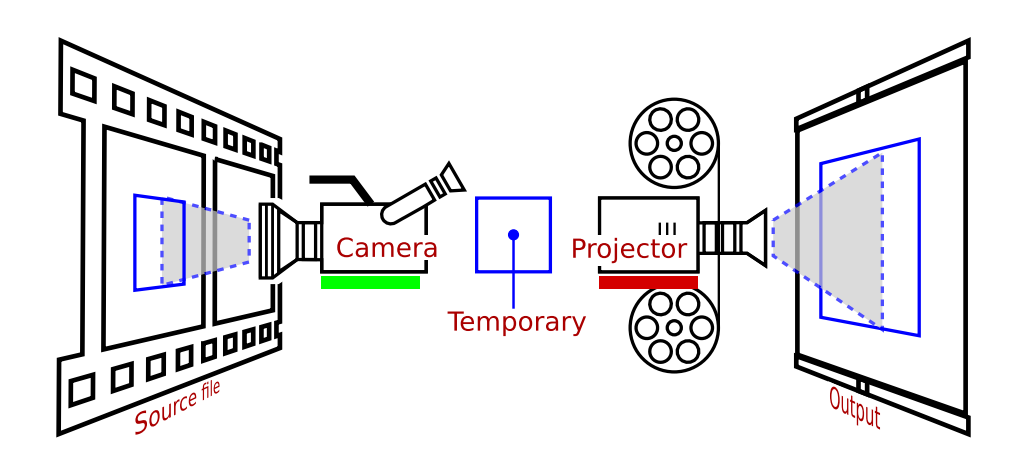

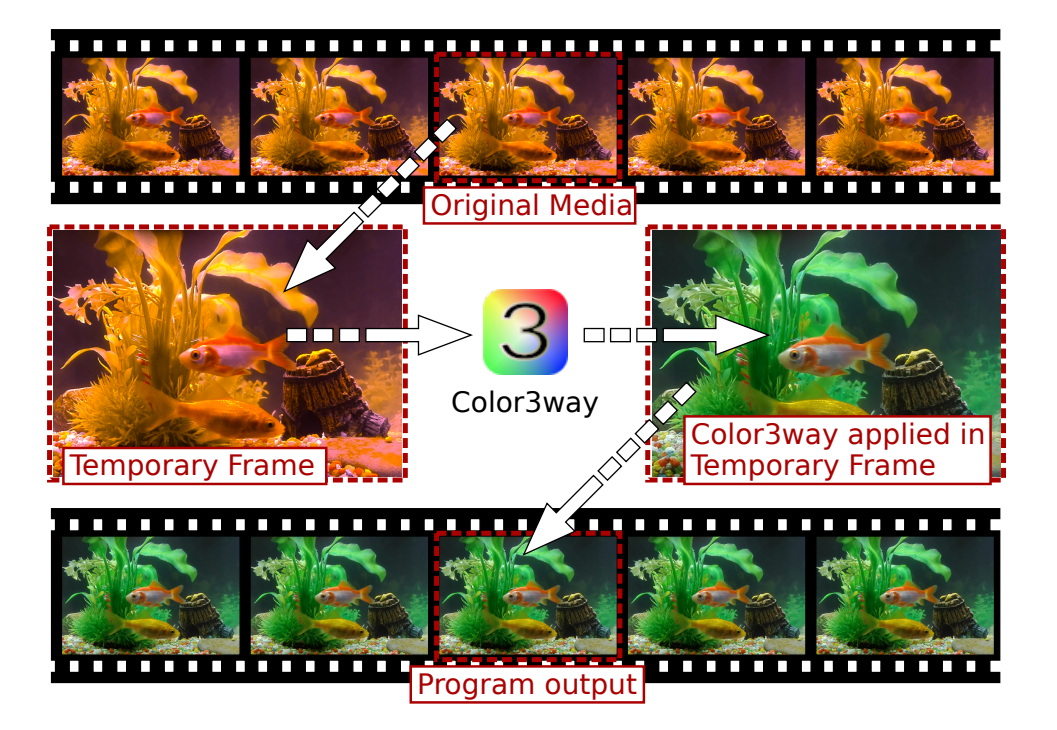

 $\frac{1}{4}$ 

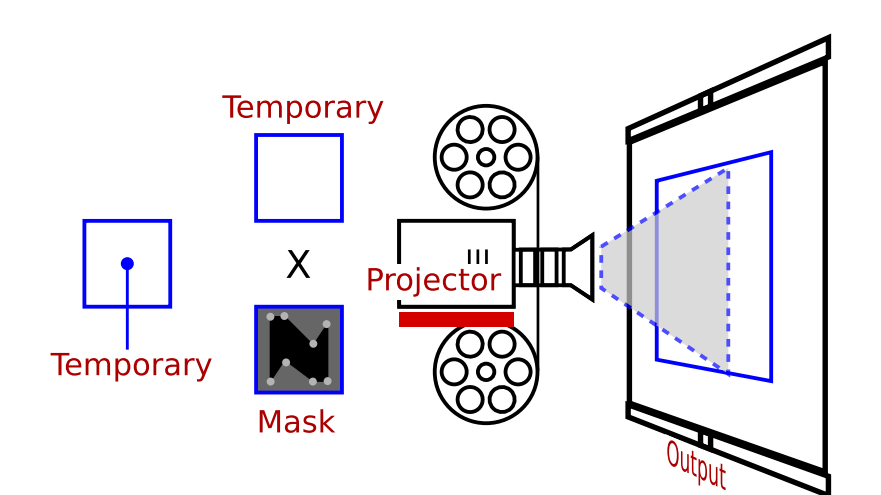

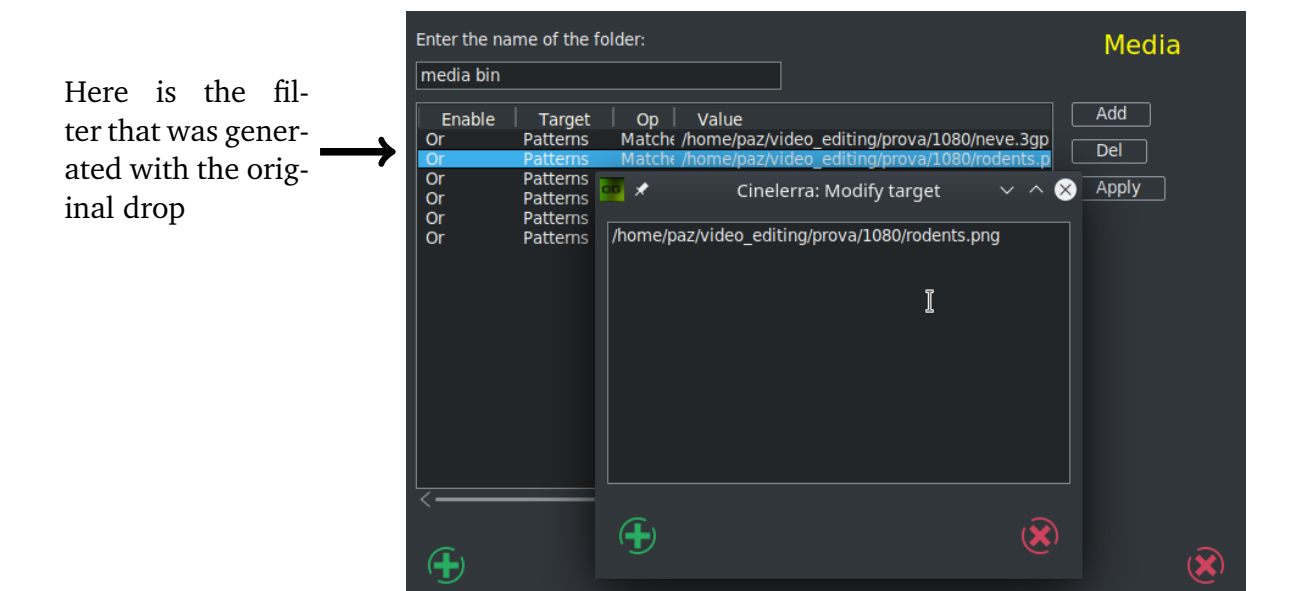

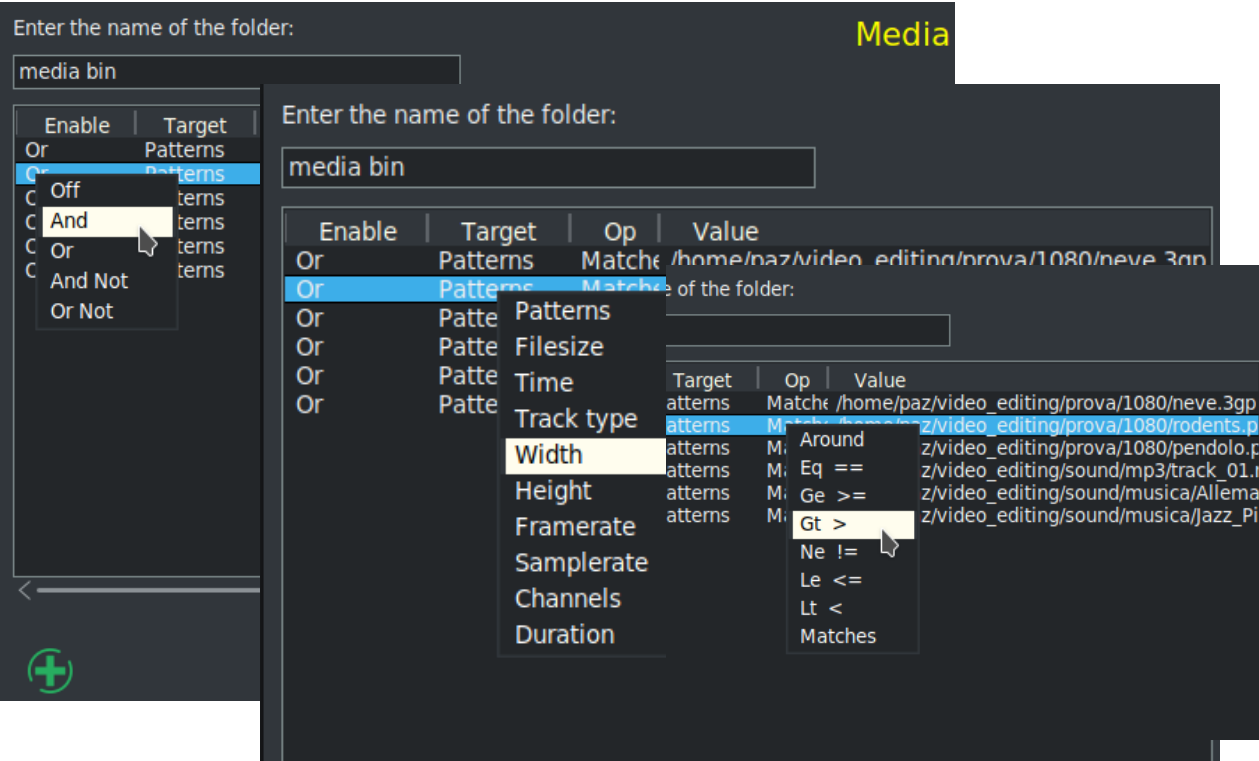

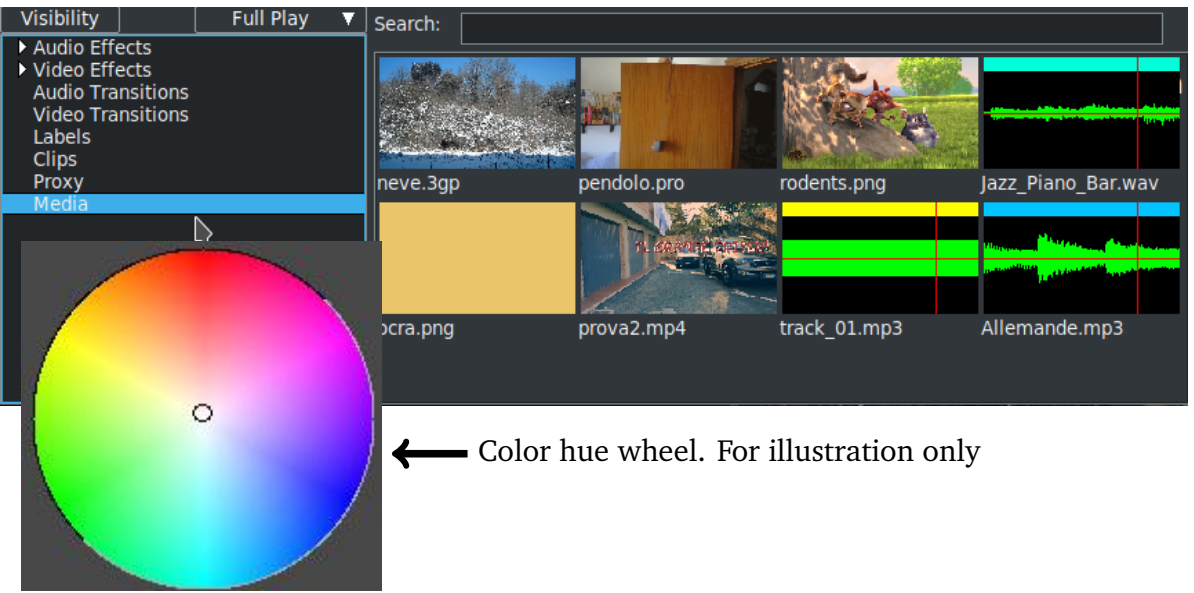

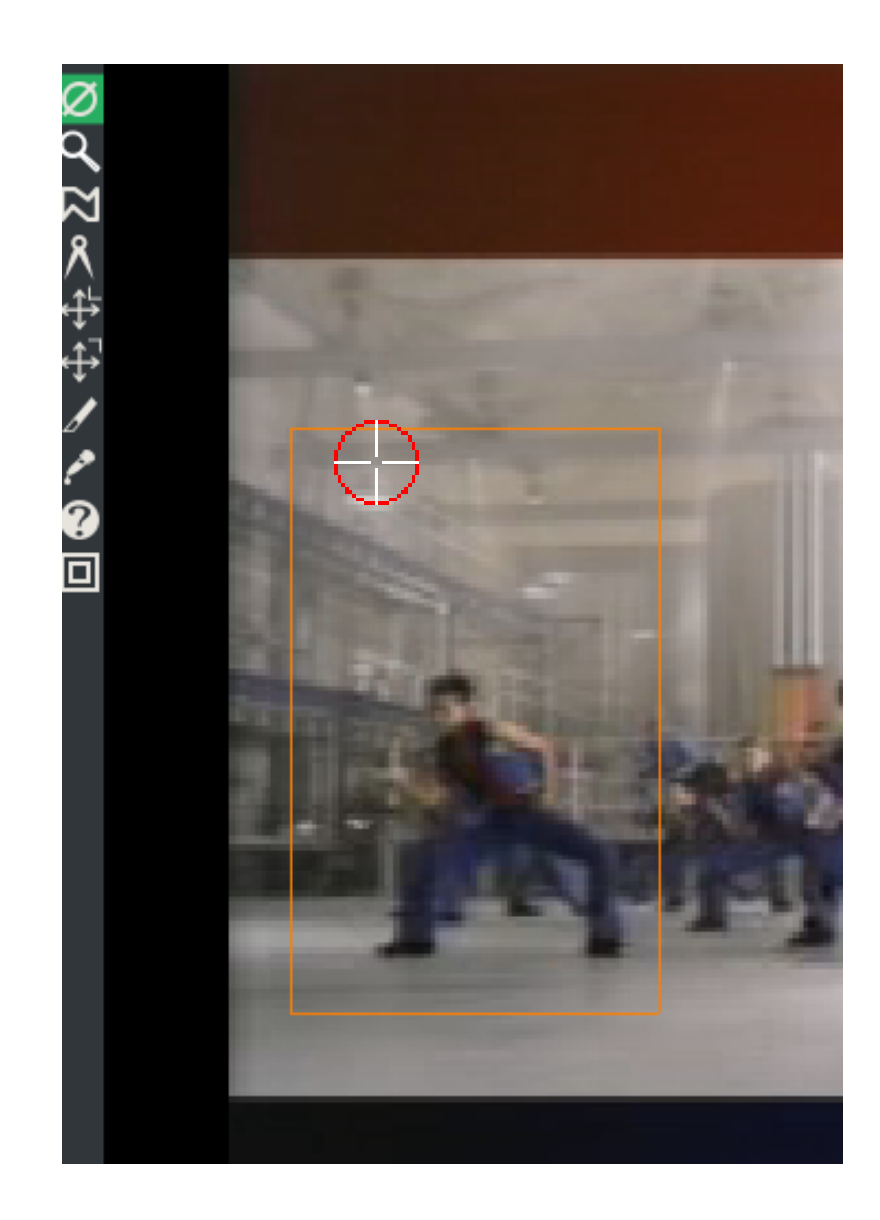

 $\frac{W_f}{W_i}$ 

 $\frac{H_f}{H_i}$ 

*hv*

 $\mathbb{R}$ 

 $\frac{1}{2}$ 

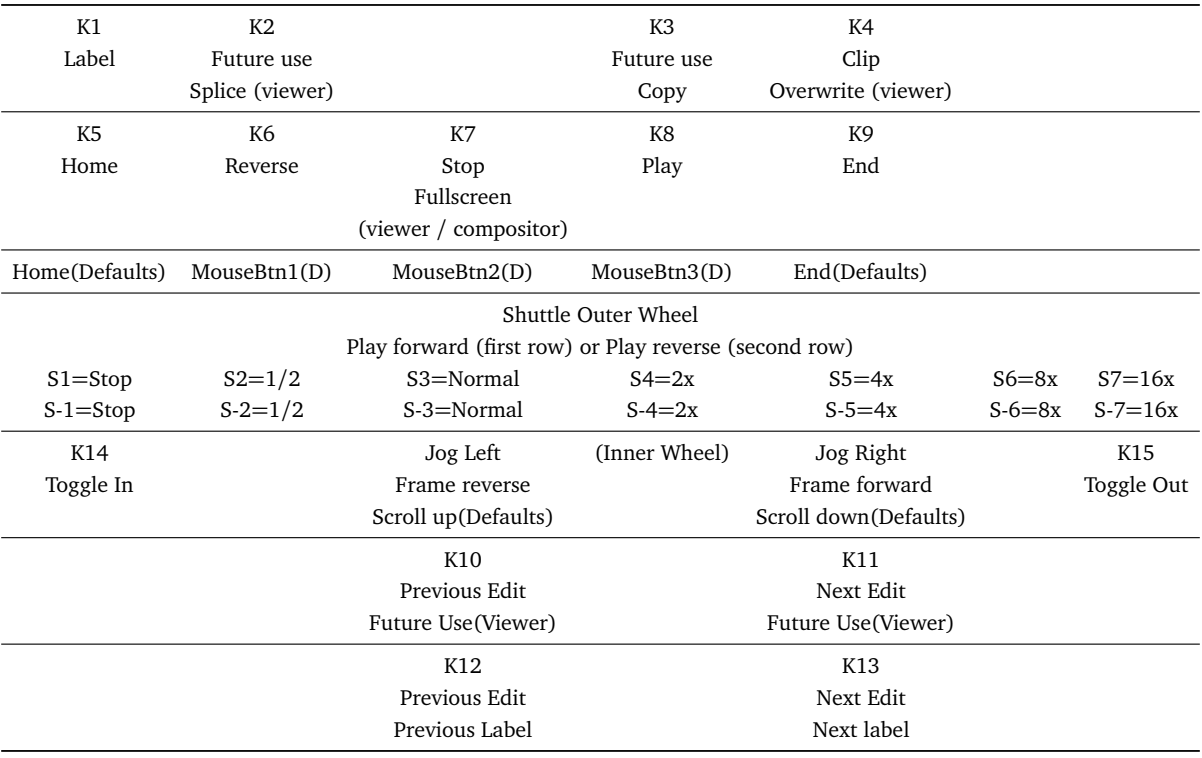

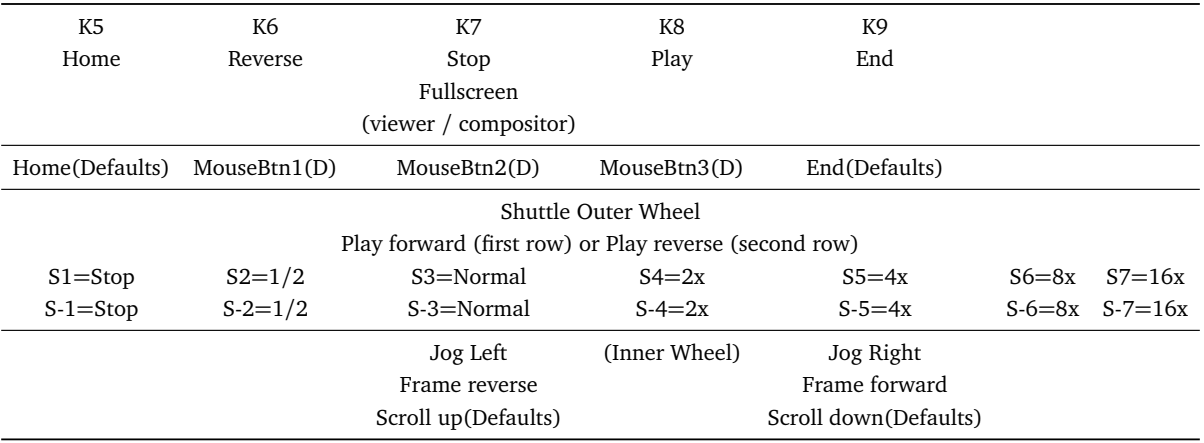

 $\frac{1}{8}$ 

## $\frac{Width \times Height[pixels] \times BitDepth[bits/pixel] \times Color}{8[bit/Byte]}$

 $DataRate[MB/sec] \times 3600[sec]$  $1024MB/GB$ 

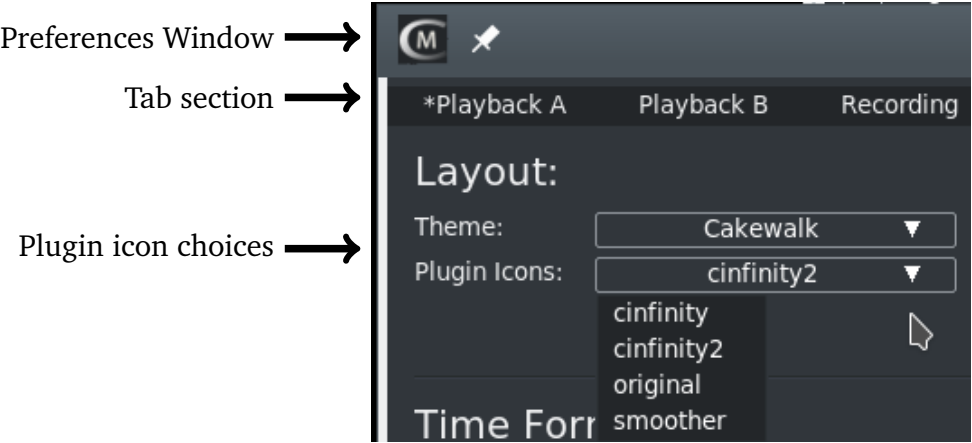

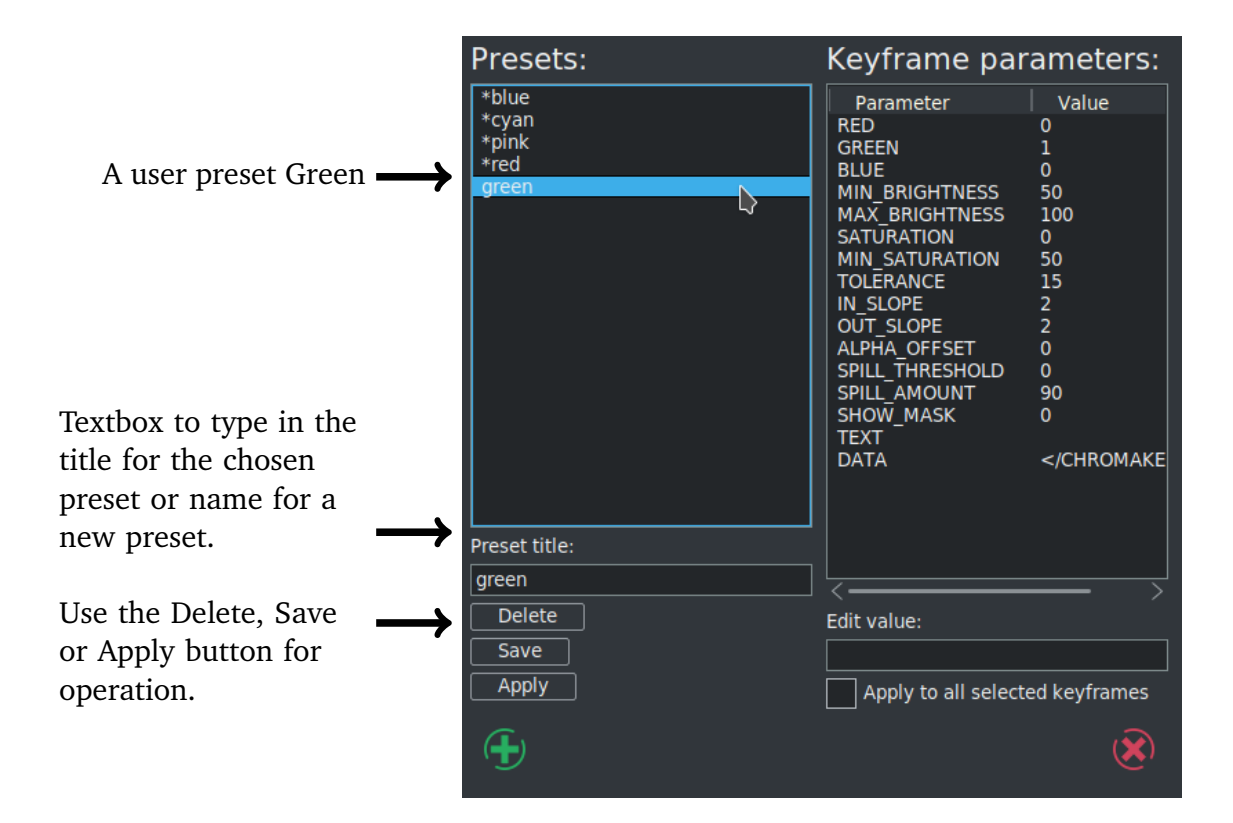

 $\frac{1}{50}$ 

 $zero$ 

## \_equations

 $\implies$ 

 $rac{1}{r}$ 

 $\frac{1}{\gamma}$ 

 $\frac{1}{\gamma}$ 

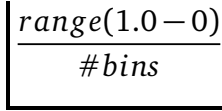

 $\frac{f(x_i)}{b}$ 

12, 34, 56, 78

 $\overline{\phantom{a}}^{\circ}$ 

 $\frac{1}{100}$ 

 $\frac{1}{8}$ 

 $\frac{8}{1}$ 

   $\frac{5}{4}$ 

 $\frac{4}{5}$ 

 $\frac{1}{3}$ 

 $\frac{3}{4}$ 

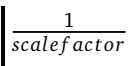

*XY*

 $\leq$ 

 $\begin{array}{c}\n\triangleright\n\end{array}$ 

 $NTSC$ 

\_*PAL*

 $NCL$ 

 $\overline{\phantom{a}}^{CL}$ 

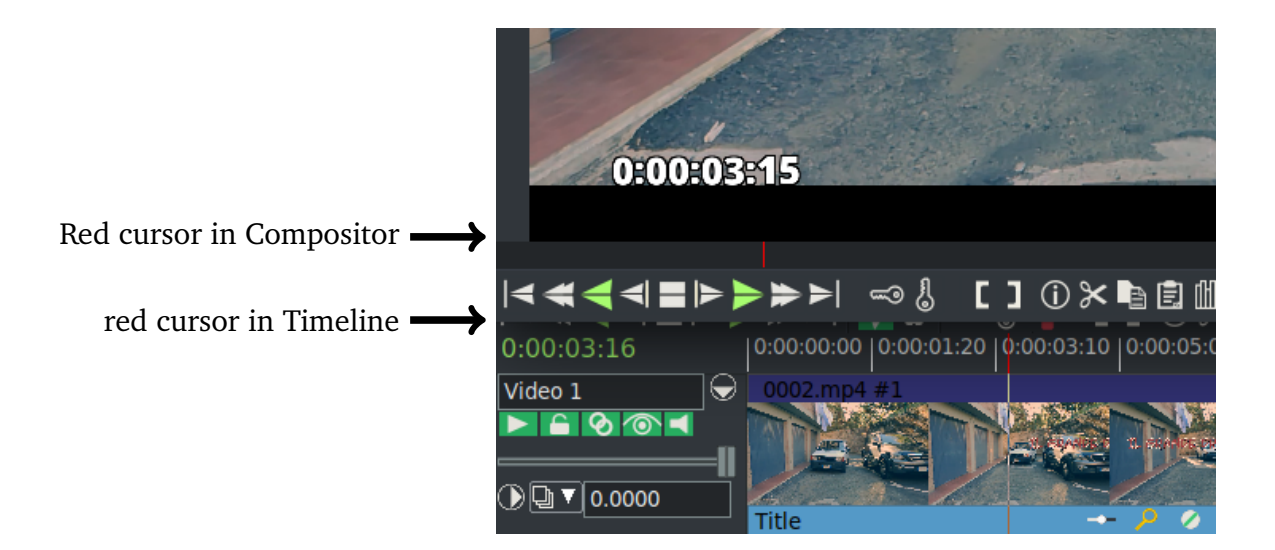

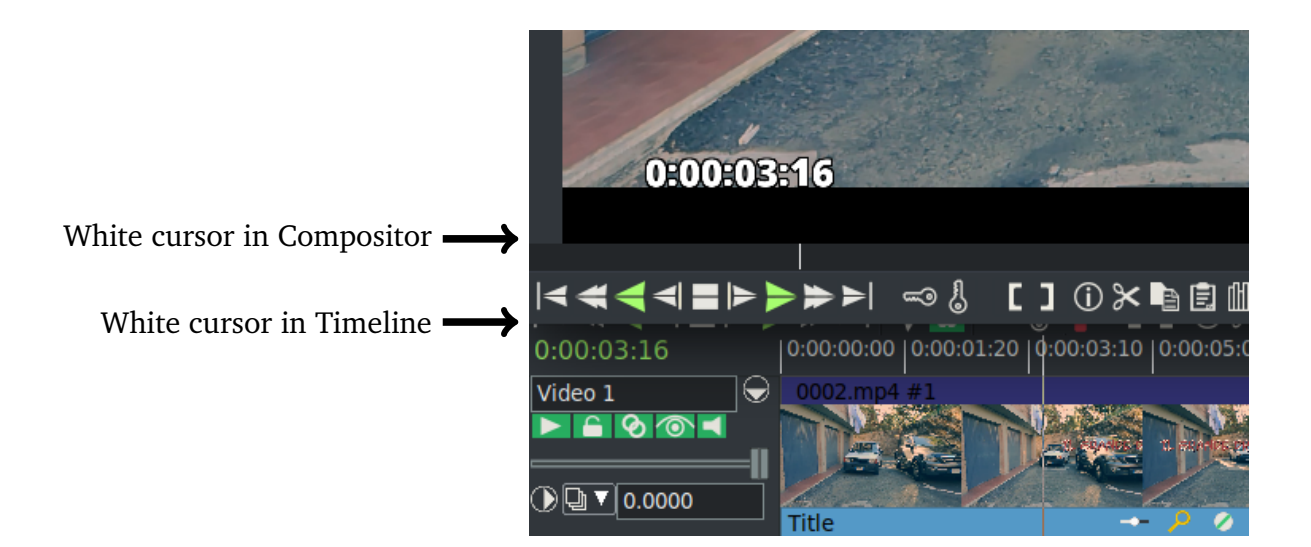

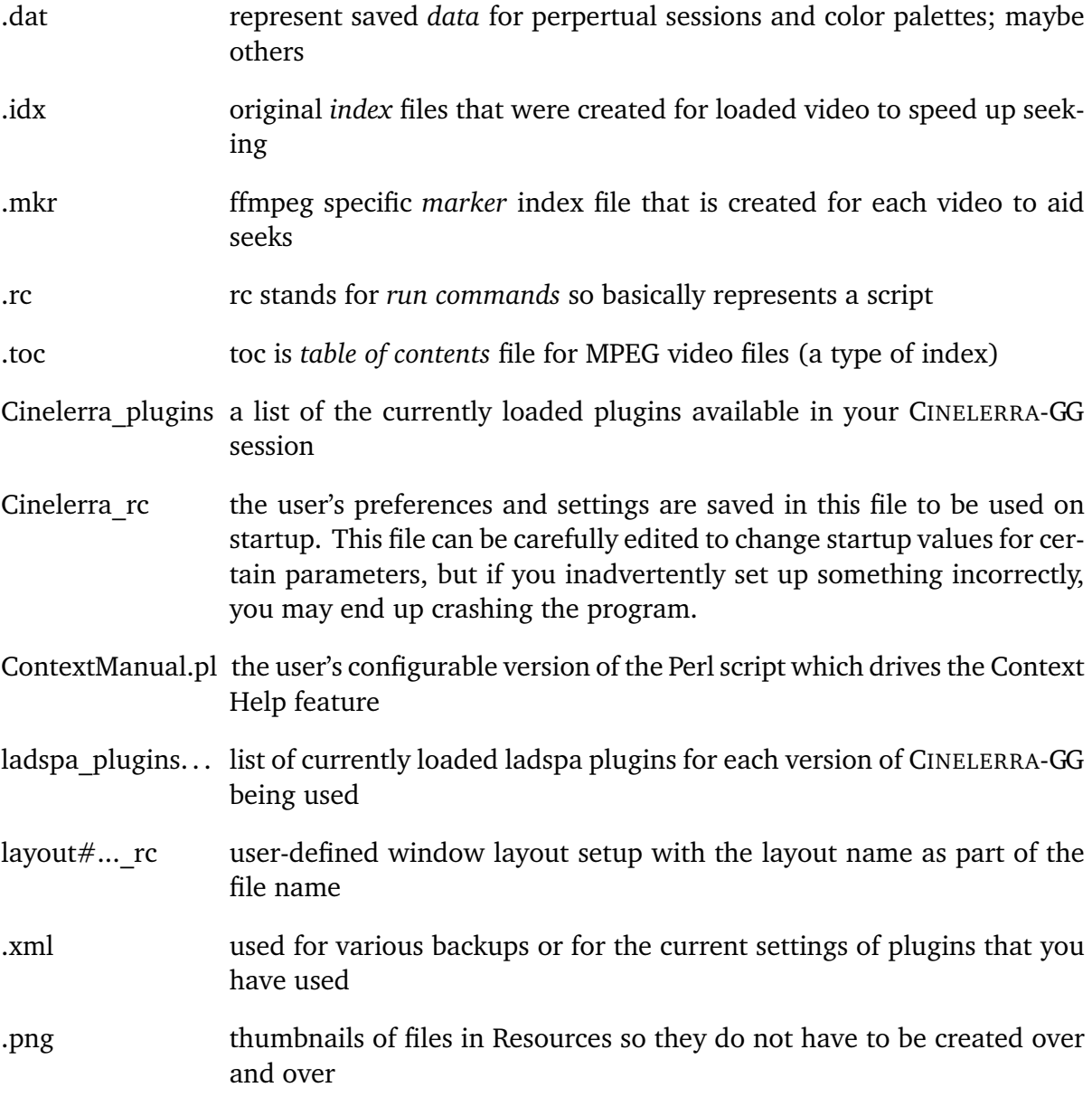